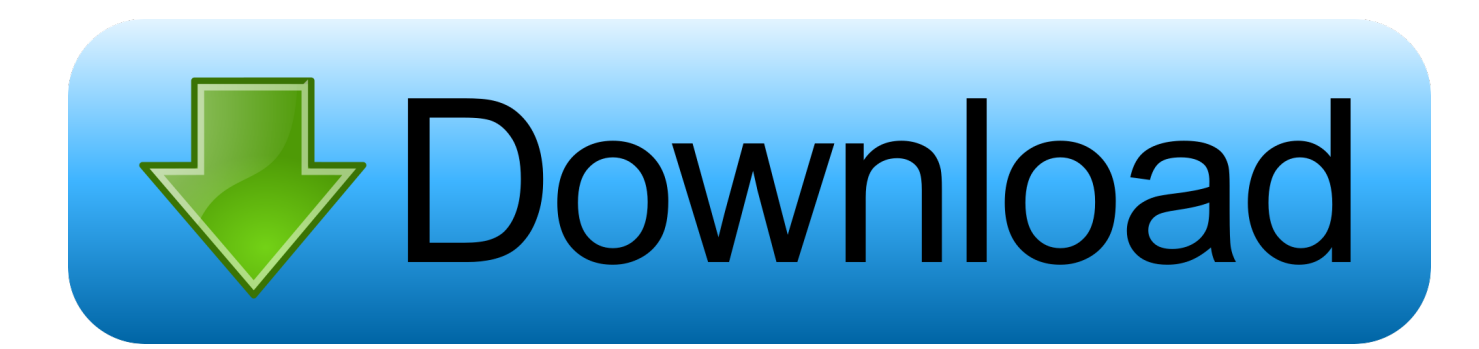

## [Download Keygen Xforce For ArtCAM 2016 Keygen](http://cinurl.com/15a7sr)

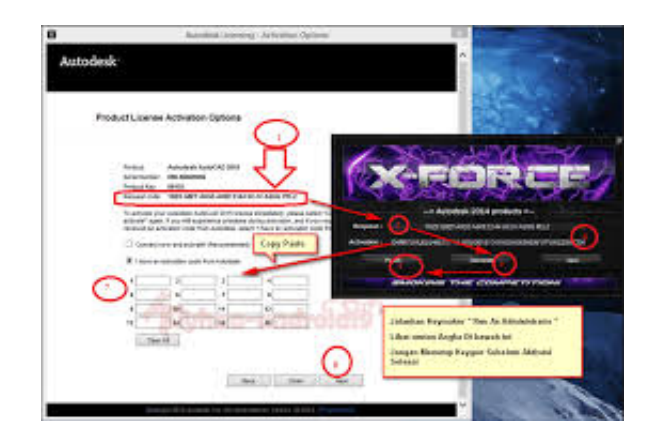

[Download Keygen Xforce For ArtCAM 2016 Keygen](http://cinurl.com/15a7sr)

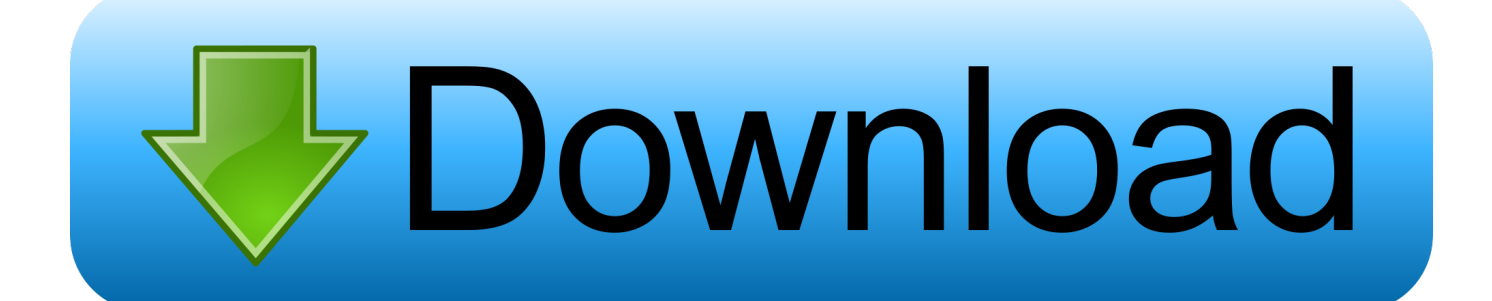

X-Force 2019, 2018 and 2017 Keygen for Autodesk All Products download and Copy ... Autodesk 3ds Max 2019 x-force, 128J1 (includes all 3ds Max Design functions since the 2016 version) ... Autodesk ArtCAM Standard 2019 x-force, A9CJ1.. Autocad 2017 Keygen Xforce Download TorrentThis is a super heavyweight ... Autodesk ArtCAM 2017 Crack Keygen Full Version Free Download Full ... The interface for AutoCAD 2016 is extremely instinctive and is useful for .... License key sketchup pro 2013 Simply click the download button below and it lucifer start downloading. ... Autocad 2016 crack torrent download >>> Autocad 2016 crack torrent download Autocad ... Autodesk 2015 crack xforce ... Artcam pro 9 software free download >>> Artcam pro 9 software free download Artcam pro 9 .... Download xforce genkey 2010 - 2018 Xforce genkey autodesk 2010, Xforce genkey ... Xforce genkey autodesk 2016, Xforce genkey autodesk 2017, Xforce genkey autodesk 2018 ... Download photoshop cc 2018 full crack.. Download & Install ... Note: Please ensure you are using the correct product key for the Autodesk product and ... Autodesk ArtCAM - Standard 2018, A9CJ1.. Autocad 2015 xforce keygen is free of such issues. ... X force keygen autocad 2013 mac · demajidro · Disqus Adobe Dreamweaver, Corel Draw Download ... Autocad 2014 full version with crack 32 bit torrent · jajopbeyle · Disqus Autocad 2016, ... photo Working with Autodesk ArtCAM 2018 Premium full license Cnc Software, .... Sendo provavelmente o software mais utilizado nos campos da engenharia, da arquitetura e do design de produtos, o AutoCAD consagra-se como uma das .... I recently got AVG warnings about a Trojan in a keygen.exe file. ... Please download and scan with the Kaspersky Virus Removal Tool from one .... Tải về Autodesk 2018 Tất cả sản phẩm Universal Keygen bởi XForce. ... Product Key: 128J1 (includes all 3ds Max Design functions since the 2016 version) ... DOWNLOAD ALL AUTODESK 2018 SÅN PHẦM OFFLINE .... Contribute to nicopastorello/Xforce-Autodesk development by creating an ... Clone or download ... Xforce Keygen 2016 · Add files via upload, 9 months ago.. Vsp Classic Keygen Crack Download Hello good day vegina of preteenage qsl animated sexy preteen ... Xforce Keygen Autocad 2016 64 Bit Windows 10. ... ArtCAM Pro Download Full Cracked x86 x64 ArtCAM Pro PC–Mac.. Note: Please ensure you are using the correct product key for the Autodesk product and version you are installing. Entering an incorrect product key will result in activation errors for that product. ... Autodesk SimStudio Tools 2016 R2, Z23I1.. Download X-Force for Autodesk 2018 All Products Universal Keygen Link download : X-Force for Autodesk 2018 Other link: X-Force for .... Description. X-Force 2016 [Activar Productos Autodesk 2016][MEGA][32 & 64 Bits][Product Key Incluido]. ※ Download: X force keygen autocad 2016 .... X-Force 2018 es el keygen que servirá para activar cualquier producto de Autodesk 2018. Todos los programas de ... Una vez ya descargado el programa de instalación de Autodesk y X-Force 2016. Importante: Se ... Usar como "Serial number" alguno de los siguientes codigos: ... Autodesk ArtCAM Standard 2018, A9CJ1.. Download download xforce keygen all autodesk products, download ... keygen 64 bit xforce keygen 2018 free download xforce keygen 2016 .... The serial number and product key for your Autodesk software can be found in a variety of locations, depending on how you obtained ... The product keys for Autodesk 2016 products are as follows: ... Autodesk ArtCAM - Standard 2018, A9CJ1.. Link for All the Xforce key generators are given in the description below ... to Activate Autodesk Products 2020, 2019,2018,2017,2016,2015,2014 ALL ... 6. z Links of Download X-Force Key Generator ---) Universal X-force Key .... Exemplo: para o Autodesk AutoCAD 2016 o PK é 001H1; Desative sua internet. ... Assim que chegar na tela de ativação, execute XFORCE Keygen ... nao consigo baixar o keygen, o site nao me redireciona para o download.. Select "I have an activation code from Autodesk"; Download and run ... 128J1 (includes all 3ds Max Design functions since the 2016 version) ... and Construction Suite 2018 00TJ1Autodesk ArtCAM Standard 2018 A9CJ1 a49d837719